## Package 'FastImputation'

February 9, 2022

Type Package Title Learn from Training Data then Quickly Fill in Missing Data Version 2.1 Date 2022-02-08 Author Stephen R. Haptonstahl Maintainer Stephen R. Haptonstahl <srh@haptonstahl.org> Description TrainFastImputation() uses training data to describe a multivariate normal distribution that the data approximates or can be transformed into approximating and stores this information as an object of class 'FastImputationPatterns'. FastImputation() function uses this 'FastImputationPatterns' object to impute (make a good guess at) missing data in a single line or a whole data frame of data. This approximates the process used by 'Amelia' <<https://gking.harvard.edu/amelia>> but is much faster when filling in values for a single line of data. License GPL  $(>= 2)$ Depends  $R$  ( $>= 4.0$ ) Collate 'FastImputation.R' 'TrainFastImputation.R' 'UnfactorColumns.R' 'BoundNormalizedVariable.R' 'NormalizeBoundedVariable.R' 'CovarianceWithMissing.R' 'FI\_train.R' 'FI\_test.R' 'FI\_true.R' RoxygenNote 7.1.2 Imports methods, Matrix Suggests testthat, caret, e1071 NeedsCompilation no Encoding UTF-8 Repository CRAN

Date/Publication 2022-02-09 07:40:15 UTC

### <span id="page-1-0"></span>R topics documented:

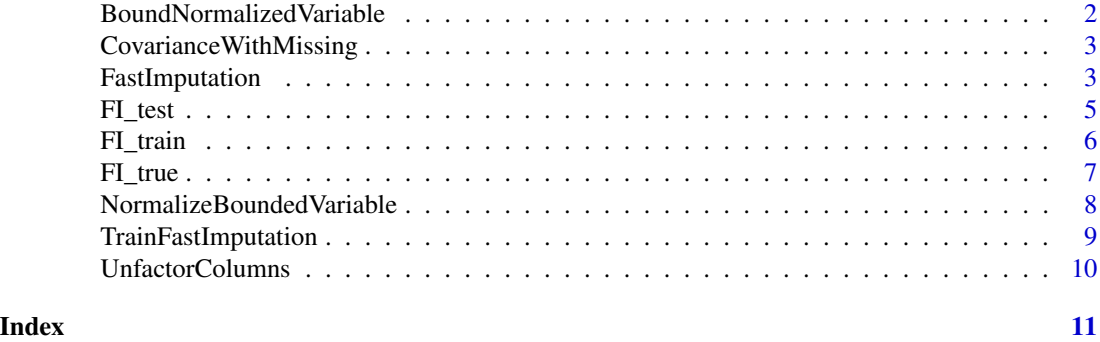

BoundNormalizedVariable

*Take a normalized variable and transform it back to a bounded variable.*

#### Description

This takes variables on the real line and constrains them to be on a half-line (constrained above or below) or a segment (constrained both above and below). This is approximately the inverse of NormalizeBoundedVariable; this does not completely reverse the effect of NormalizeBoundedVariable because NormalizeBoundedVariable first forces values away from the bounds, and this information is lost.

#### Usage

BoundNormalizedVariable(x, constraints)

#### Arguments

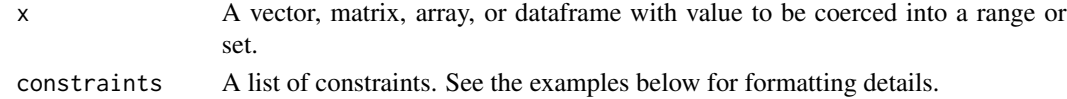

#### Value

An object of the same class as x with the values transformed into the desired half-line or segment.

#### Author(s)

Stephen R. Haptonstahl <srh@haptonstahl.org>

```
constraints=list(lower=5) # lower bound when constrining to an interval
constraints=list(upper=10) # upper bound when constraining to an interval
constraints=list(lower=5, upper=10) # both lower and upper bounds
```
<span id="page-2-0"></span>CovarianceWithMissing *Estimate covariance when data is missing*

#### Description

Ignoring missing values can lead to biased estimates of the covariance. Lounici (2012) gives an unbiased estimator when the data has missing values.

#### Usage

```
CovarianceWithMissing(x)
```
#### Arguments

x matrix or data.frame, data with each row an observation and each column a variable.

#### Value

matrix, unbiased estimate of the covariance.

#### Author(s)

Stephen R. Haptonstahl <srh@haptonstahl.org>

#### References

High-dimensional covariance matrix estimation with missing observations. Karim Lounici. 2012.

<span id="page-2-1"></span>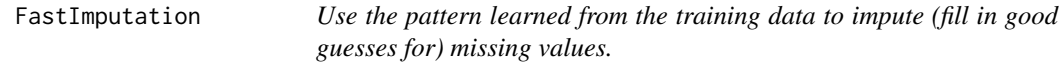

#### Description

Like Amelia, FastImputation assumes that the columns of the data are multivariate normal or can be transformed into approximately multivariate normal.

#### Usage

```
FastImputation(x, patterns, verbose = TRUE)
```
#### Arguments

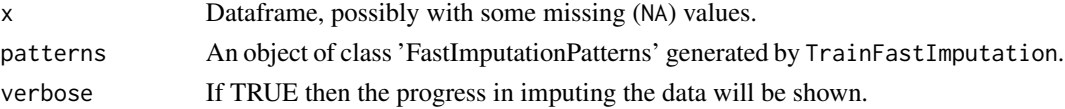

#### <span id="page-3-0"></span>Value

x, but with missing values filled in (imputed)

#### Author(s)

Stephen R. Haptonstahl <srh@haptonstahl.org>

#### **References**

<https://gking.harvard.edu/amelia>

#### See Also

[TrainFastImputation](#page-8-1)

```
data(FI_train) # provides FItrain dataset
patterns <- TrainFastImputation(
 FI_train,
 constraints=list(list("bounded_below_2", list(lower=0)),
                   list("bounded_above_5", list(upper=0)),
                  list("bounded_above_and_below_6", list(lower=0, upper=1))
                   ),
 idvars="user_id_1",
 categorical="categorical_9")
data(FI_test)
FI_test # note there is missing data
imputed_data <- FastImputation(FI_test, patterns)
imputed_data # good guesses for missing values are filled in
data(FI_true)
continuous_cells_imputed <- is.na(FI_test[,2:8])
continuous_imputed_values <- imputed_data[,2:8][continuous_cells_imputed]
continuous_true_values <- FI_true[,2:8][continuous_cells_imputed]
rmse <- sqrt(median((continuous_imputed_values-continuous_true_values)^2))
rmse
median_relative_error <- median( abs((continuous_imputed_values - continuous_true_values) /
 continuous_true_values) )
median_relative_error
imputed_data_column_means <- FI_test[,2:8]
for(j in 1:ncol(imputed_data_column_means)) {
 imputed_data_column_means[is.na(imputed_data_column_means[,j]),j] <-
   mean(imputed_data_column_means[,j], na.rm=TRUE)
}
cont_imputed_vals_col_means <- imputed_data_column_means[continuous_cells_imputed]
rmse_column_means <- sqrt(median((cont_imputed_vals_col_means-continuous_true_values)^2))
rmse_column_means # much larger error than using FastImputation
median_relative_error_col_means <- median( abs((cont_imputed_vals_col_means -
 continuous_true_values) / continuous_true_values) )
```
#### <span id="page-4-0"></span>FI\_test 5

```
median_relative_error_col_means # larger error than using FastImputation
# Let's look at the accuracy of the imputation of the categorical variable
library("caret")
categorical_rows_imputed <- which(is.na(FI_test$categorical_9))
confusionMatrix(data=imputed_data$categorical_9[categorical_rows_imputed],
                reference=FI_true$categorical_9[categorical_rows_imputed])
# Compare to imputing with the modal value
stat_mode \leq function(x) {
 unique_values <- unique(x)
 unique_values <- unique_values[!is.na(unique_values)]
 unique_values[which.max(tabulate(match(x, unique_values)))]
}
categorical_rows_imputed_col_mode <- rep(stat_mode(FI_test$categorical_9),
                                         length(categorical_rows_imputed))
confusionMatrix(data=categorical_rows_imputed_col_mode,
                reference=FI_true$categorical_9[categorical_rows_imputed])
# less accurate than using FastImputation
```
#### FI\_test *Imputation Test Data*

#### Description

Smaller simulated dataset drawn from the same distribution as FI\_train and FI\_true. This dataset is entirely the same as FI\_true except this one has 5% of its values missing. Used with FastImputation.

#### Usage

data(FI\_test)

#### Format

A data frame with 9 variables and 250 observations.

user\_id\_1 Sequential user ids

bounded\_below\_2 Multivariate normal, transformed using exp(x)

unbounded\_3 Multivariate normal

unbounded\_4 Multivariate normal

bounded\_above\_5 Multivariate normal, transformed using  $-exp(x)$ 

bounded\_above\_and\_below\_6 Multivariate normal, transformed using pnorm(x)

unbounded\_7 Multivariate normal

unbounded\_8 Multivariate normal

categorical\_9 "A" if the first of three multivariate normal draws is greatest; "B" if the second is greatest; "C" if the third is greatest

#### <span id="page-5-0"></span>Author(s)

Stephen R. Haptonstahl <srh@haptonstahl.org>

#### Source

All columns start as multivariate normal draws. Columns 2, 5, and 6 are transformed. Column 9 is the result of three multivariate normal columns being interpreted as one-hot encoding of a three-valued categorical variable.

FI\_train *Imputation Training Data*

#### Description

Larger simulated dataset drawn from the same distribution as FI\_test and FI\_true and used to train the imputation algorithm. 5% of the values are missing. Used with TrainFastImputation.

#### Usage

data(FI\_train)

#### Format

A data frame with 9 variables and 10000 observations.

user\_id\_1 Sequential user ids

bounded\_below\_2 Multivariate normal, transformed using exp(x)

unbounded\_3 Multivariate normal

unbounded\_4 Multivariate normal

bounded\_above\_5 Multivariate normal, transformed using -exp(x)

bounded\_above\_and\_below\_6 Multivariate normal, transformed using pnorm(x)

unbounded\_7 Multivariate normal

unbounded\_8 Multivariate normal

categorical\_9 "A" if the first of three multivariate normal draws is greatest; "B" if the second is greatest; "C" if the third is greatest

#### Author(s)

Stephen R. Haptonstahl <srh@haptonstahl.org>

#### Source

All columns start as multivariate normal draws. Columns 2, 5, and 6 are transformed. Column 9 is the result of three multivariate normal columns being interpreted as one-hot encoding of a three-valued categorical variable.

<span id="page-6-0"></span>

#### Description

Smaller simulated dataset drawn from the same distribution as FI\_train and FI\_test. This dataset is entirely the same as FI\_test except FI\_test has 5% of its values missing. Used to evaluate the quality of the values imputed in FI\_test.

#### Usage

data(FI\_true)

#### Format

A data frame with 9 variables and 250 observations.

user\_id\_1 Sequential user ids

bounded\_below\_2 Multivariate normal, transformed using exp(x)

unbounded\_3 Multivariate normal

unbounded\_4 Multivariate normal

bounded\_above\_5 Multivariate normal, transformed using -exp(x)

bounded\_above\_and\_below\_6 Multivariate normal, transformed using pnorm(x)

unbounded\_7 Multivariate normal

unbounded\_8 Multivariate normal

categorical\_9 "A" if the first of three multivariate normal draws is greatest; "B" if the second is greatest; "C" if the third is greatest

#### Author(s)

Stephen R. Haptonstahl <srh@haptonstahl.org>

#### Source

All columns start as multivariate normal draws. Columns 2, 5, and 6 are transformed. Column 9 is the result of three multivariate normal columns being interpreted as one-hot encoding of a three-valued categorical variable.

```
NormalizeBoundedVariable
```
*Take a variable bounded above/below/both and return an unbounded (normalized) variable.*

#### **Description**

This transforms bounded variables so that they are not bounded. First variables are coerced away from the boundaries. by a distance of tol. The natural log is used for variables bounded either above or below but not both. The inverse of the standard normal cumulative distribution function (the quantile function) is used for variables bounded above and below.

#### Usage

```
NormalizeBoundedVariable(x, constraints, tol = stats::pnorm(-5), trim = TRUE)
```
#### Arguments

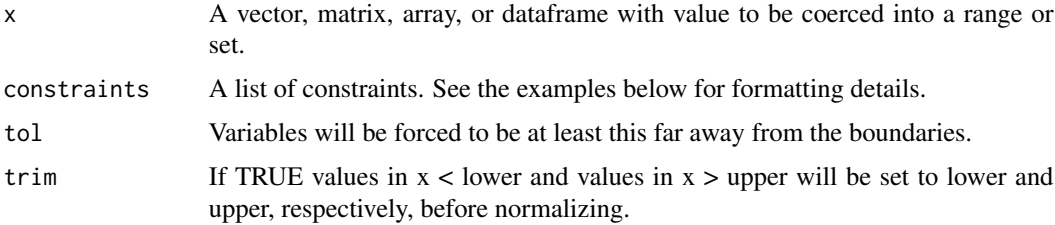

#### Value

An object of the same class as x with the values transformed so that they spread out over any part of the real line.

A variable x that is bounded below by lower is transformed to  $log(x - lower)$ .

A variable x that is bounded above by upper is transformed to log(upper -x).

A variable x that is bounded below by lower and above by upper is transformed to qnorm((x-lower)/(upper -lower)).

#### Author(s)

Stephen R. Haptonstahl <srh@haptonstahl.org>

```
constraints=list(lower=5) # lower bound when constrining to an interval
constraints=list(upper=10) # upper bound when constraining to an interval
constraints=list(lower=5, upper=10) # both lower and upper bounds
```
<span id="page-8-1"></span><span id="page-8-0"></span>TrainFastImputation *Learn from the training data so that later you can fill in missing data*

#### Description

Like Amelia, FastImputation assumes that the columns of the data are multivariate normal or can be transformed into approximately multivariate normal.

#### Usage

```
TrainFastImputation(x, constraints = list(), idvars, categorical)
```
#### Arguments

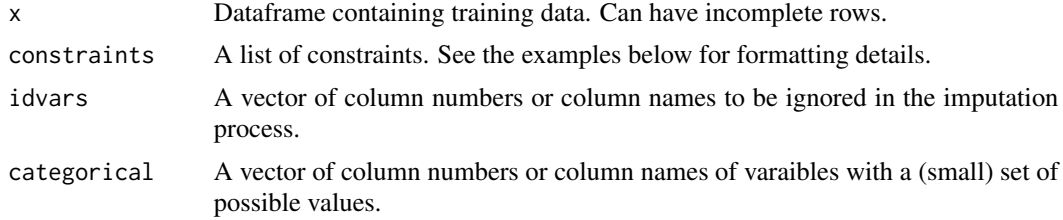

#### Value

An object of class 'FastImputationPatterns' that contains information needed later to impute on a single row.

#### Author(s)

Stephen R. Haptonstahl <srh@haptonstahl.org>

#### References

<https://gking.harvard.edu/amelia>

#### See Also

[FastImputation](#page-2-1)

```
data(FI_train) # provides FI_train dataset
patterns_with_constraints <- TrainFastImputation(
 FI_train,
 constraints=list(list("bounded_below_2", list(lower=0)),
                  list("bounded_above_5", list(upper=0)),
                  list("bounded_above_and_below_6", list(lower=0, upper=1))
```
), idvars="user\_id\_1", categorical="categorical\_9")

UnfactorColumns *Convert columns of a dataframe from factors to character or numeric.*

#### Description

Convert columns of a dataframe from factors to character or numeric.

#### Usage

UnfactorColumns(x)

#### Arguments

x A dataframe

#### Value

A dataframe containing the same data but any factor columns have been replaced with numeric or character columns.

#### Author(s)

Stephen R. Haptonstahl <srh@haptonstahl.org>

<span id="page-9-0"></span>

# <span id="page-10-0"></span>Index

∗ datasets FI\_test, [5](#page-4-0) FI\_train, [6](#page-5-0) FI\_true, [7](#page-6-0)

BoundNormalizedVariable, [2](#page-1-0)

CovarianceWithMissing, [3](#page-2-0)

FastImputation, [3,](#page-2-0) *[9](#page-8-0)* FI\_test, [5](#page-4-0) FI\_train, [6](#page-5-0) FI\_true, [7](#page-6-0)

NormalizeBoundedVariable, [8](#page-7-0)

TrainFastImputation, *[4](#page-3-0)*, [9](#page-8-0)

UnfactorColumns, [10](#page-9-0)